# **CASTILLA-CONSISTER (DESPERIENTER)**<br>
Junio de 2007<br>
Enunciados de las pruebas y criterios extra<br>
de la Universidad de Castilla-La Mancha:<br>
http://www.uclm.es<br>
Criterios generales de corrección:<br>
cada propuesta de examen co

# **Índice**

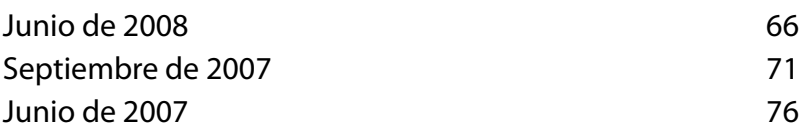

Enunciados de las pruebas y criterios extraídos de la página web de la Universidad de Castilla-La Mancha: http://www.uclm.es

- • Cada propuesta de examen constará de cuatro bloques de dos opciones A y B cada uno de ellos. Dos de los bloques contendrán problemas del tema de Análisis, uno con problemas del tema de Álgebra y otro con problemas del tema de Geometría.
- • El alumno deberá elegir una única opción A o B de cada bloque.
- Los criterios generales de corrección son los siguientes:
	- 1. Cada problema completo será calificado de 0 a 2,5 puntos.
	- 2. Los subapartados que puedan aparecer en los problemas se calificarán según acuerde el tribunal corrector, una vez conocido el examen.
	- 3. Si un alumno desarrolla las dos opciones A y B de un mismo bloque, solo será calificada la primera opción que aparezca desarrollada en la prueba.
	- 4. En la valoración de los ejercicios se tendrá en cuenta:
		- El planteamiento.
		- La claridad en la exposición y las explicaciones adicionales.
		- La corrección en las operaciones.
		- La interpretación de los resultados (cuando sea necesario).
		- Los errores conceptuales.
		- Los errores operacionales.
		- La corrección de los gráficos incluidos.
	- 5. El tribunal corrector ponderará, en cada ejercicio, la valoración que se asigne a cada una de las consideraciones del punto anterior.
	- 6. En cualquier caso, nunca se calificará un ejercicio atendiendo exclusivamente al resultado final.

Esta prueba consta de cuatro bloques de dos ejercicios A y B cada uno. El/la alumno/a debe resolver cuatro ejercicios, uno de cada bloque. Cada ejercicio tiene una puntuación de 2,5 puntos. Se puede utilizar cualquier tipo de calculadora.

### BLOQUE 1

**A) 1)** Despeja la matriz *X* en la ecuación: 2 · *X* − *B* = *A* · *X.* **2)** Halla la matriz *X* de la ecuación anterior sabiendo que:

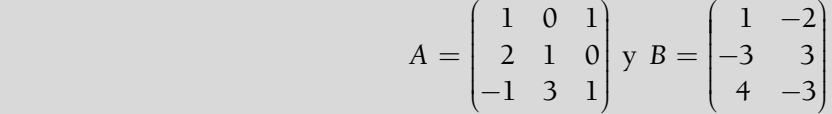

**B)** En una fábrica de artículos deportivos se dispone de 10 cajas de diferente tamaño: Grandes, Medianas y Pequeñas para envasar las camisetas de atletismo producidas, con capacidad para 50, 30 y 25 camisetas, respectivamente. Si una caja grande fuera mediana, entonces habría el mismo número de grandes y de medianas. En total se envasan 390 camisetas. Determina el número de cajas que hay de cada clase.

### BLOQUE 2

- **A)** Una compañía de telefonía móvil quiere celebrar una jornada de «Consumo razonable» y ofrece a sus clientes la siguiente oferta: 15 céntimos de euro por cada mensaje SMS y 25 céntimos de euro por cada minuto de conversación incluyendo el coste de establecimiento de llamada. Impone las condiciones: a) El número de llamadas de un minuto no puede ser mayor que el número de mensajes aumentado en 3, ni ser menor que el número de mensajes disminuido en 3. b) Sumando el quíntuplo del número de mensajes con el número de llamadas no puede obtenerse más de 27. **1)** Dibuja la región factible. **2)** Determina el número de mensajes y de llamadas para que el beneficio sea máximo. **3)** ¿Cuál es ese beneficio máximo?
- **B)** Una caja contiene tres monedas. Una moneda es normal, otra tiene dos caras y la tercera está trucada de forma que la probabilidad de obtener cara es  $\frac{1}{\epsilon}$ 3 .

Las tres monedas tienen igual probabilidad de ser elegidas. **1)** Se elige al azar una moneda y se lanza al aire, ¿cuál es la probabilidad de que salga cara? **2)** Si lanzamos la moneda trucada dos veces, ¿cuál es la probabilidad de que salga una cara y una cruz?

A) Dada la función 
$$
f(x) = \begin{cases} |x + 2| & \text{si } x \le -1 \\ k & \text{si } -1 < x < 1 \\ (x - 2)^2 & \text{si } x \ge 1 \end{cases}
$$

- **1)** Halla el valor de *k* para que la gráfica sea continua para *x* = −1. **2)** Para ese valor de *k*, dibuja la gráfica. **3)** Calcula el área del recinto limitado por la gráfica de *f* y el eje de abscisas.
- **B)** Suponiendo que el rendimiento (*R*) en % de un estudiante en una hora de examen viene dado por *R*(*t*) = 300*t*(1 − *t*) siendo 0 ≤ *t* ≤ 1 (tiempo en horas): **1)** Representar gráficamente la función *R*(*t*). **2)** Indicar cuándo aumenta y disminuye el rendimiento y cuándo se hace cero. **3)** ¿Cuándo es máximo el rendimiento y cuál es?

### BLOQUE 4

- **A)** Entre la población de una determinada región se estima que el 55% presenta obesidad, el 20% padece hipertensión y el 15% tiene obesidad y es hipertenso. **1)** Calcula la probabilidad de ser hipertenso o tener obesidad. **2)** Calcula la probabilidad de tener obesidad condicionada a ser hipertenso.
- **B)** Para efectuar un control de calidad sobre la duración en horas de un modelo de juguetes electrónicos se elige una muestra aleatoria de 36 juguetes de ese modelo obteniéndose una duración media de 97 horas. Sabiendo que la duración de los juguetes electrónicos de ese modelo se distribuye normalmente con una desviación típica de 10 horas: **1)** Encontrar el intervalo de confianza al 99,2% para la duración media de los juguetes electrónicos de ese modelo. **2)** Interpretar el significado del intervalo obtenido.

A) 1. 2 · X – B = A · X → 2 · X – A · X = B → (2I – A) · X = B  
\n
$$
\rightarrow (2I – A)^{-1} \cdot (2I – A) · X = (2I – A)^{-1} · B → X = (2I – A)^{-1} · B
$$
\n2. 2I – A = 
$$
\begin{pmatrix} 2 & 0 & 0 \\ 0 & 2 & 0 \\ 0 & 0 & 2 \end{pmatrix} \begin{pmatrix} 1 & 0 & 1 \\ 2 & 1 & 0 \\ -1 & 3 & 1 \end{pmatrix} = \begin{pmatrix} 1 & 0 & -1 \\ -2 & 1 & 0 \\ 1 & -3 & 1 \end{pmatrix}
$$
\n
$$
|2I – A| = -4 ≠ 0 → \exists (2I – A)^{-1}
$$
\n
$$
(2I – A)^{-1} = \frac{1}{|2I – A|} (Adj (2I – A))^{t} = \begin{pmatrix} -\frac{1}{4} & -\frac{3}{4} & -\frac{1}{4} \\ -\frac{1}{2} & -\frac{1}{2} & -\frac{1}{2} \\ -\frac{5}{4} & -\frac{3}{4} & -\frac{1}{4} \end{pmatrix}
$$
\n
$$
X = (2I – A)^{-1} · B = \begin{pmatrix} -\frac{1}{4} & -\frac{3}{4} & -\frac{1}{4} \\ -\frac{1}{2} & -\frac{1}{2} & -\frac{1}{2} \\ -\frac{2}{4} & -\frac{1}{4} & -\frac{1}{4} \end{pmatrix} \cdot \begin{pmatrix} 1 & -2 \\ -3 & 3 \\ 4 & -3 \end{pmatrix} = \begin{pmatrix} 1 & -1 \\ -1 & 1 \\ 0 & 1 \end{pmatrix}
$$

**B)** Sean *x*, *y* y *z* el número de cajas para camisetas grandes, medianas y pequeñas, respectivamente.

$$
x + y + z = 10
$$
  
\n
$$
50x + 30y + 25z = 390
$$
  
\n
$$
x - 1 = y + 1
$$
\n
$$
x - y = 2
$$
\n
$$
x + y + z = 10
$$
  
\n
$$
x - y = 2
$$
\n
$$
x - y = 2
$$
\n
$$
x - y = 2
$$
\n
$$
x - y = 2
$$
\n
$$
x - y = 2
$$
\n
$$
x - y = 2
$$
\n
$$
y = 3
$$
\n
$$
6x = 30
$$
\n
$$
x + y + z = 10
$$
\n
$$
y = 3
$$
\n
$$
y = 3
$$

Hay 5 cajas de camisetas grandes, 3 cajas de camisetas medianas y 2 cajas de camisetas pequeñas.

### **BLOQUE 2**

**A) 1.** Sean *x* e *y* el número de mensajes SMS y el de llamadas telefónicas de un minuto, respectivamente.

La función que hay que maximizar es:  $f(x, y) = 15x + 25y$ Las restricciones son:

$$
y \leq x + 3
$$
  
\n
$$
y \geq x - 3
$$
  
\n
$$
5x + y \leq 27
$$
  
\n
$$
x \geq 0
$$
  
\n
$$
y \geq 0
$$

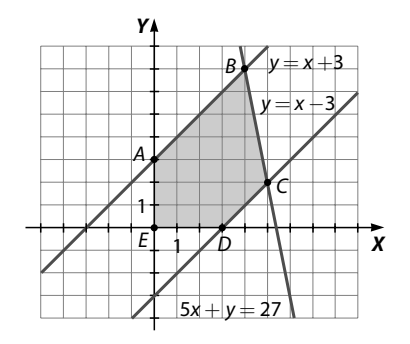

Los vértices de la región factible son: *A*(0, 3), *B*(4, 7), *C*(5, 2), *D*(3, 0) y *E*(0, 0).

5

**2.** Al sustituir las coordenadas de los puntos en la función objetivo:

 $f(0, 3) = 75$   $f(4, 7) = 235$   $f(5, 2) = 125$   $f(3, 0) = 45$   $f(0, 0) = 0$ 

 Por tanto, para que el beneficio sea máximo deben enviarse 4 mensajes SMS y hacerse 7 llamadas telefónicas de un minuto.

- **3.** El beneficio máximo asciende a 2,35 €.
- **B)** Sean los sucesos:
	- $M_1$  = «Elegir la moneda normal»
	- $M_2$  = «Elegir la moneda que tiene dos caras»
	- *M*<sup>3</sup> = «Elegir la moneda trucada»
	- $C =$ «Salir cara»
	- $X =$ «Salir cruz»
	- **1.** Aplicando el teorema de la probabilidad total:

$$
P(C) = P(M_1) \cdot P(C/M_1) + P(M_2) \cdot P(C/M_2) + P(M_3) \cdot P(C/M_3) = \frac{1}{3} \cdot \frac{1}{2} + \frac{1}{3} \cdot 1 + \frac{1}{3} \cdot \frac{1}{3} = \frac{11}{18}
$$

**2.** Como los sucesos son independientes:

$$
P(C \cap X) + P(X \cap C) = \frac{1}{3} \cdot \frac{2}{3} + \frac{2}{3} \cdot \frac{1}{3} = \frac{4}{9}
$$

### **BLOQUE 3**

**A)** 1. 
$$
\exists f(-1) = |-1 + 2| = 1
$$
  
\n
$$
\lim_{x \to -1^{-}} f(x) = \lim_{x \to -1^{-}} |x + 2| = 1
$$
\n
$$
\lim_{x \to -1^{+}} f(x) = \lim_{x \to -1^{+}} k = k
$$
\n**2.**  $f(x) =\begin{cases} x + 2 & \text{si } x \le -1 \\ 1 & \text{si } -1 < x < 1 \\ (x - 2)^{2} & \text{si } x \ge 1 \end{cases}$   
\n**3.**  $\int_{-2}^{-1} (x + 2) dx + \int_{-1}^{1} 1 \cdot dx + \int_{1}^{2} (x - 2)^{2} dx = \left[ \frac{(x + 2)^{2}}{2} \right]_{-1}^{-1} + [x]_{-1}^{1} + \left[ \frac{(x - 2)^{2}}{3} \right]_{1}^{-1}$ 

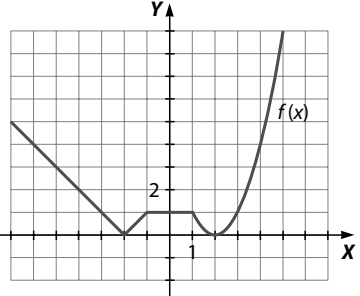

11

3. 
$$
\int_{-2}^{-1} (x+2) dx + \int_{-1}^{1} 1 \cdot dx + \int_{1}^{2} (x-2)^2 dx = \left[ \frac{(x+2)^2}{2} \right]_{-2}^{-1} + \left[ x \right]_{-1}^{1} + \left[ \frac{(x-2)^3}{3} \right]_{1}^{2} = \frac{1}{2} + 2 + \frac{1}{3} = \frac{17}{6} u^2
$$

**B)** 1. 
$$
R(t) = 300t(1-t) = 300t - 300t^2
$$

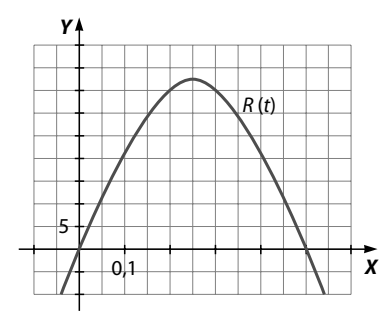

**2.**  $R'(t) = 300(1-t) - 300t = 300 - 600t$  $300 - 600t = 0 \rightarrow t = 0.5$ 

El rendimiento aumenta en la primera media hora y disminuye en la segunda.

$$
300t - 300t^2 = 0 \to \begin{cases} t = 0 \\ t = 1 \end{cases}
$$

El rendimiento se anula al principio y al final de la hora.

**3.** El rendimiento es máximo a las 0,5 horas.

 $R(0, 5) = 300 \cdot 0, 5 \cdot (1 - 0, 5) = 75$ 

El rendimiento máximo es del 75%.

### **BLOQUE 4**

**A) 1.**  $P(H \cup O) = P(H) + P(O) - P(H \cap O) = 0.2 + 0.55 - 0.15 = 0.6$ 

**2.** 
$$
P(O/H) = \frac{P(H \cap O)}{P(H)} = \frac{0.15}{0.2} = 0.75
$$

**B) 1.**  $\sigma = 10 \cdot n = 36$ 

La media de la muestra es:

$$
\bar{x}=97\,
$$

Si 1-
$$
\alpha = 0.992 \rightarrow \alpha = 0.008 \rightarrow \frac{\alpha}{2} = 0.004
$$

El valor correspondiente a 0,996 de probabilidad es:

$$
z_{\frac{\alpha}{2}}=2,65
$$

Por tanto, el intervalo correspondiente es:

$$
\left(97-2,65\cdot\frac{10}{\sqrt{36}};97+2,65\cdot\frac{10}{\sqrt{36}}\right)=(92,58;101,42)
$$

**2.** Este intervalo significa que se admite como media muestral cualquier valor comprendido entre 92,58 y 101,42 con una probabilidad del 99,2%.

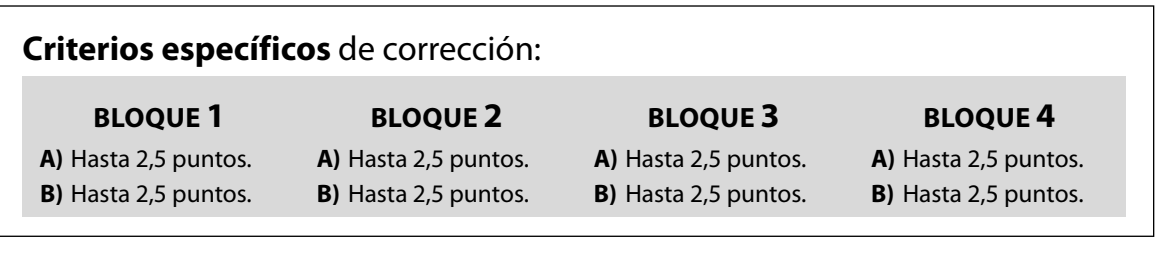

Esta prueba consta de cuatro bloques de dos ejercicios A y B cada uno. El/la alumno/a debe resolver cuatro ejercicios, uno de cada bloque. Cada ejercicio tiene una puntuación máxima de 2,5 puntos. Se puede utilizar cualquier tipo de calculadora.

### BLOQUE 1

**A) 1)** Despeja la matriz *X* en la ecuación: *X*<sup>−</sup><sup>1</sup> · *A* + *A* = *B.*

- **2**) Halla la matriz *X* sabiendo que  $A = \begin{bmatrix} 0 & 1 & 0 \end{bmatrix}$  y B  $\begin{pmatrix} 1 & 0 & - \end{pmatrix}$  $\overline{\mathcal{L}}$  $\begin{array}{c} \begin{array}{c} \begin{array}{c} \begin{array}{c} \end{array} \\ \end{array} \end{array} \end{array}$  $\mathcal{L}$  $\big)$  $\cdot$ =  $\left($  $\overline{\mathcal{L}}$  $1 \t 0 \t -1$ 0 1 0 0 0 1 1 1 0 0 1 1 1 0 1 y  $\mathcal{L}$  $\big)$  $\begin{array}{c} \begin{array}{c} \begin{array}{c} \begin{array}{c} \end{array} \\ \end{array} \end{array} \end{array}$ .
- **B)** La suma de las edades actuales de los tres hijos de un matrimonio es 59 años. Hace cinco años, la edad del menor era un tercio de la suma de las edades que tenían los otros dos. Dentro de cinco años, el doble de la edad del hermano mediano excederá en una unidad a la suma de las edades que tendrán los otros dos. Halla las edades actuales de cada uno de los hijos.

### BLOQUE 2

- **A)** Una fábrica de lámparas produce dos modelos *A* y *B*. El modelo *A* necesita dos horas de trabajo de chapa y una hora de pintura. El modelo *B* necesita una hora de chapa y dos de pintura. Semanalmente se emplean como máximo 80 horas en trabajos de chapa y 100 horas en trabajos de pintura. Cada unidad del modelo *A* se vende a 75 € y cada unidad del modelo *B* a 80 €. **1)** Dibuja la región factible. **2)** Determina el número de lámparas de cada tipo que interesa producir para que el beneficio obtenido con su venta sea lo mayor posible. **3)** Calcula el beneficio máximo.
- **B)** Si una persona va un día a su dentista, supongamos que la probabilidad de que solo le limpie la dentadura es de 0,44; la probabilidad de que solo le tape una caries es de 0,24 y la probabilidad de que le limpie la dentadura y le tape una caries es de 0,08; calcular la probabilidad de que un día de los que va a su dentista, este: **1)** Le limpie la dentadura o bien le tape una carnes. **2)** Ni le limpie la dentadura ni le tape una caries.

### BLOQUE 3

**A**) Dada la función  $f(x) = \begin{cases} x^2 + 4x + 3 & \text{si } x \\ 0 & \text{otherwise} \end{cases}$  $f(x) = \begin{cases} x^2 + 4x + 3 & \text{si } x < x \\ (x - 1)^2 & \text{si } x \ge 0 \end{cases}$  $\sqrt{ }$  $\Big\}$  $\begin{cases} x^2 \\ (x) \end{cases}$ 2  $4x + 3$  si  $x < 0$ 1)<sup>2</sup> si  $x \ge 0$ si  $x < 0$  **1**) Dibuja su gráfica. **2**) Estudia si  $x \ge 0$ 

su continuidad en el punto *x* = 0. **3)** Calcula el área del recinto limitado por la gráfica de la función y la parte negativa del eje *X*.

**B)** En un determinado modelo de coche el consumo de gasolina, para velocidades comprendidas entre 20 y 160 km/h, viene determinado por la función  $C(x) = 8 - 0.045x + 0.00025x^2$  y viene expresado en litros consumidos cada 100 km recorridos a una velocidad constante de *x* km/h. **1)** ¿Cuántos litros cada 100 km consume el coche si se conduce a una velocidad de 120 km/h? **2)** ¿A qué velocidad consume menos? y ¿cuánto consume? **3)** ¿A qué velocidades se ha de conducir para consumir 10 litros cada 100 km?

- **A)** El 42% de la población activa de cierto país está formada por mujeres. Se sabe que el 24% de las mujeres y el 16% de los hombres está en paro. **1)** Elegida una persona al azar de la población activa de ese país, calcula la probabilidad de que esté en paro. **2)** Si hemos elegido una persona con trabajo, ¿cuál es la probabilidad de que sea hombre?
- **B)** En un estudio sobre la conductividad térmica de un determinado material, en unas condiciones particulares, se han tomado 81 mediciones de conductividad térmica obteniéndose una media de 41,9. En esas condiciones se sabe que la desviación típica de la conductividad es 0,3. Si suponemos que la conductividad térmica está distribuida de manera normal: **1)** Encontrar un intervalo de confianza al 96% para la conductividad promedio de este material. **2)** Interpretar el significado del intervalo obtenido.

5

 $\mathcal{I}$ 

 $\mathbf{I}$  $\mathbf{I}$  $\mathbf{I}$  $\mathbf{I}$  $\mathbf{I}$  $\mathbf{I}$  $\mathbf{I}$ 

J

### **BLOQUE 1**

**A)** 1. 
$$
X^{-1} \cdot A = B - A \rightarrow X \cdot X^{-1} \cdot A = X \cdot (B - A) \rightarrow A = X \cdot (B - A) \rightarrow X = A \cdot (B - A)^{-1}
$$

**2.** 
$$
B - A = \begin{pmatrix} 1 & 1 & 0 \ 0 & 1 & 1 \ 1 & 0 & 1 \end{pmatrix} - \begin{pmatrix} 1 & 0 & -1 \ 0 & 1 & 0 \ 0 & 0 & 1 \end{pmatrix} = \begin{pmatrix} 0 & 1 & 1 \ 0 & 0 & 1 \ 1 & 0 & 0 \end{pmatrix} = D
$$
 y  $|D| = 1$   
Adj  $(D) = \begin{pmatrix} 0 & 1 & 0 \ 0 & -1 & 1 \ 1 & 0 & 0 \end{pmatrix} \rightarrow Adj (D)^t = \begin{pmatrix} 0 & 0 & 1 \ 1 & -1 & 0 \ 0 & 1 & 0 \end{pmatrix}$  y  $D^{-1} = \frac{Adj (D)^t}{|D|} = \begin{pmatrix} 0 & 0 & 1 \ 1 & -1 & 0 \ 0 & 1 & 0 \end{pmatrix}$   
 $X = A \cdot (B - A)^{-1} = A \cdot D^{-1} = \begin{pmatrix} 1 & 0 & -1 \ 0 & 1 & 0 \ 0 & 0 & 1 \end{pmatrix} \cdot \begin{pmatrix} 0 & 0 & 1 \ 1 & -1 & 0 \ 0 & 1 & 0 \end{pmatrix} = \begin{pmatrix} 0 & -1 & 1 \ 1 & -1 & 0 \ 0 & 1 & 0 \end{pmatrix}$ 

**B)** Sean  $x =$  «Hijo menor»,  $y =$  «Hijo mediano»  $y =$  «Hijo mayor». Planteamos el sistema:

$$
\begin{aligned}\nx + y + z &= 59 \\
x - 5 &= \frac{1}{3} \cdot (y - 5 + z - 5) \\
2(y + 5) &= x + 5 + z + 5 + 1\n\end{aligned}\n\rightarrow\n\begin{aligned}\nx + y + z &= 59 \\
3x - y - z &= 5 \\
x - 2y + z &= -1\n\end{aligned}
$$

Utilizamos el método de Gauss para la resolución:

$$
\begin{pmatrix} 1 & 1 & 1 & 59 \ 3 & -1 & -1 & 5 \ 1 & -2 & 1 & -1 \end{pmatrix} \xrightarrow[\begin{subarray}{c} 5 \\ 5 \\ 5 \end{subarray}]{B} \xrightarrow[\begin{subarray}{c} 5 \\ 5 \\ 5 \end{subarray}]{B} \xrightarrow[\begin{subarray}{c} 5 \\ 4 \\ 6 \end{subarray}]{B} \xrightarrow[\begin{subarray}{c} 1 \\ 4 \\ 0 \end{subarray}]{B} \xrightarrow[\begin{subarray}{c} 1 \\ 64 \\ -3 \end{subarray}]{B} \xrightarrow[\begin{subarray}{c} 64 \\ -60 \end{subarray}]{B} \xrightarrow[\begin{subarray}{c} 4 \end{subarray}]{B} \xrightarrow[\begin{subarray}{c} 1 \\ 4 \end{subarray}]{B} \xrightarrow[\begin{subarray}{c} 1 \\ 4 \end{subarray}]{B} \xrightarrow[\begin{subarray}{c} 1 \\ 2 \end{subarray}]{B} \xrightarrow[\begin{subarray}{c} 1 \\ 2 \end{subarray}
$$

Las edades son 16, 20 y 23 años.

### **BLOQUE 2**

**A) 1.** Sean *x* = «Número de lámparas del modelo *A*» e *y* = «Número de lámparas del modelo *B*». La función que hay que maximizar es: *f*(*x*, *y*) = 75*x* + 100*y* Dibujamos la región factible según las siguientes restricciones:

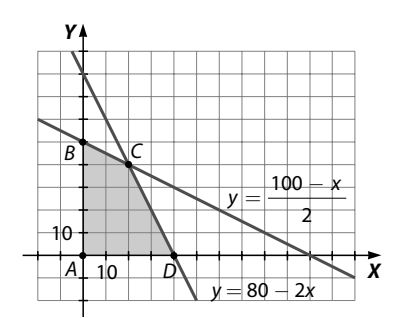

$$
\begin{array}{l}\n2x + y \le 80 \\
x + 2y \le 100 \\
x \ge 0\n\end{array}\n\rightarrow\n\begin{array}{l}\n2x + y = 80 \\
x + 2y = 100\n\end{array}\n\rightarrow\n\begin{cases}\ny = 80 - 2x \\
y = \frac{100 - x}{2}\n\end{cases}\n\rightarrow\n\text{Punto de corte: (20, 40)}
$$

 Los vértices son: *A*(0, 0), *B*(0, 50), *C*(20, 40) y *D*(40, 0). La región factible es la zona sombreada.

**2.** Sustituimos los vértices de la función factible en la función que hay que maximizar

 $f(x, y) = 75x + 100y$ 

 $f(40, 0) = 3.000$   $f(20, 40) = 5.500$   $f(0, 50) = 5.000$ 

Para que el beneficio sea máximo se han de construir 20 lámparas del tipo *A* y 40 lámparas del tipo *B.*

**3.** El beneficio máximo es de 5.500 €.

**B) 1.** Sean los sucesos 
$$
d =
$$
 «Limpiar la dentadura» y  $c =$  «Tapar una caries».

$$
P(d) = 0,44 \qquad P(c) = 0,24 \qquad P(d \cap c) = 0,08
$$
  
 
$$
P(d \cup c) = P(d) + P(c) - P(d \cap c) = 0,44 + 0,24 - 0,08 = 0,6
$$

**2.**  $P(\overline{d} \cap \overline{c}) = P(\overline{d \cup c}) = 1 - P(d \cup c) = 1 - 0, 6 = 0, 4$ 

### **BLOQUE 3**

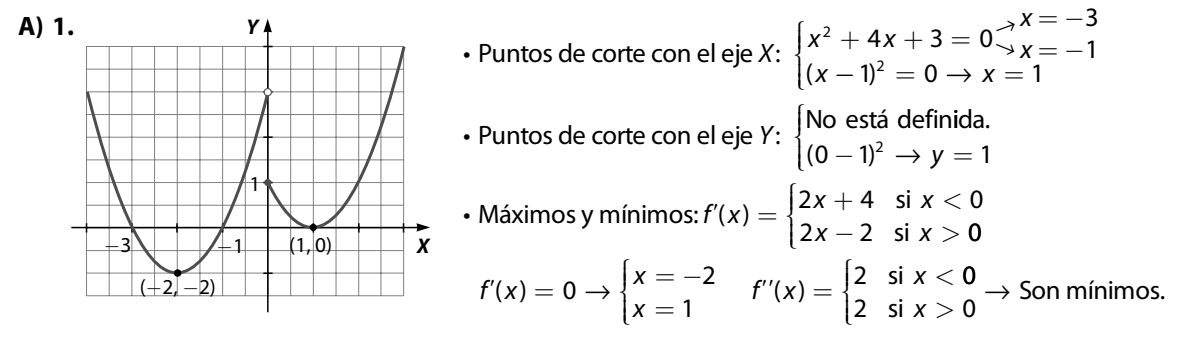

**2.**  $\lim_{x \to 0^+} (x - 1)^2 = 1$  y  $\lim_{x \to 0^-} x^2 + 4x + 3 = 3 \to$  $\frac{1}{2}(x-1)^2=1$  y  $\, \lim_{x\to 0^-} x^2+4x+3=3 \to$  En  $x=0$  hay una discontinuidad inevitable de salto finito.

3. Area 
$$
=\left|\int_{-3}^{-1} (x^2 + 4x + 3) dx\right| + \int_{-1}^{0} (x^2 + 4x + 3) dx =
$$
  
 $= -\left[\frac{x^3}{3} + \frac{4x^2}{2} + 3x\right]_{-3}^{-1} + \left[\frac{x^3}{3} + \frac{4x^2}{2} + 3x\right]_{-1}^{0} =$   
 $= -\left[\frac{-1}{3} + 2 - 3 - \left(-\frac{27}{3} + 18 - 9\right)\right] + \left[-\left(-\frac{1}{3} + 2 - 3\right)\right] = \frac{4}{3} + \frac{4}{3} = \frac{8}{3}u^2$ 

**B) 1.** Si la velocidad es de 120 km/h, su consumo será:  $C(120) = 8 - 0.045 \cdot 120 + 0.00025 \cdot 120^2 = 8 - 5.4 + 3.6 = 6.2$  litros

**2.** Hallamos el mínimo de la función *C*(*x*):

 $C'(x) = -0.045 + 0.0005x = 0 \rightarrow x = 90$ 

Consume menos gasolina a una velocidad de 90 km/h y su consumo es:

$$
C(90) = 8 - 0,045 \cdot 90 + 0,00025 \cdot 90^2 = 8 - 4,05 + 2,025 = 5,975 \text{ litres}
$$

**3.** Resolvemos la ecuación:  $10 = 8 - 0.045x + 0.00025x^2 \rightarrow 0.00025x^2 - 0.045x - 2 = 0$ 

$$
x = \frac{0,045 \pm \sqrt{(0,045)^2 - 4 \cdot (-2) \cdot 0,00025}}{2 \cdot 0,00025} = \frac{0,045 \pm \sqrt{0,002025 + 0,002}}{0,0005} = \frac{0,045 \pm \sqrt{0,002025 + 0,002}}{0,0005} = \frac{0,045 \pm 0,005}{0,0005} \rightarrow x = \frac{0,108}{0,0005} = 216 \text{ y } x = \frac{-0,018}{0,0005} < 0
$$

Por tanto, 216 km/h es la velocidad cuyo consumo es de 10 litros cada 100 km.

**A) 1.** Para resolver el problema construimos una tabla de contingencia con los datos del enunciado:

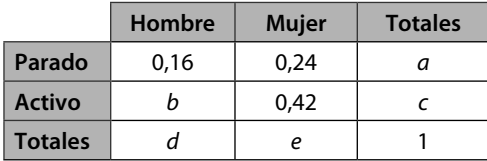

Calculamos el resto de las casillas:

Casilla *a*:  $0.16 + 0.24 = 0.4$  Casilla *e*: 0,24 + 0,42 = 0,66 Casilla *d*: 1 − *e* = 1 − 0,66 = 0,34 Casilla *b*: *d* − 0,16 = 0,34 − 0,16 = 0,18 Casilla *c*: 1 − *a* = 0,6

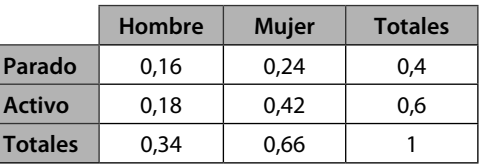

 $P$ (una persona esté parada) = 0,4

2

**2.** 
$$
P(\text{hombre / active}) = \frac{P(\text{hombre <} \cap \text{active})}{P(\text{active})} = \frac{0.18}{0.6} = 0.3
$$

**B) 1.** Del enunciado se deduce que  $n = 81$ ,  $\bar{x} = 41.9$  y  $\sigma = 0.3$ .

El nivel de confianza es: 1  $-\alpha$  = 0,96 y el valor crítico obtenido en la tabla de la distribución normal es:  $z_{\, \tiny{\alpha}}$  $= 2,06$ 

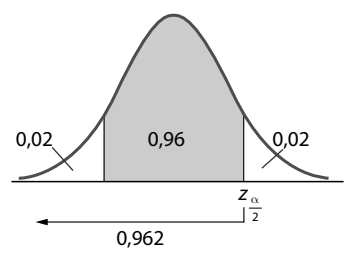

El intervalo de confianza para la conductividad térmica promedio será:

$$
\left(\overline{x}-z_{\frac{\alpha}{2}}\cdot\frac{\sigma}{\sqrt{n}};\ \overline{x}+z_{\frac{\alpha}{2}}\cdot\frac{\sigma}{\sqrt{n}}\right)=\left(41,9-2,06\cdot\frac{0,3}{9};\ 41,9+2,06\cdot\frac{0,3}{9}\right)=(41,831;\ 41,968)
$$

**2.** Tenemos una confianza del 96% de que la media de la conductividad térmica está comprendida entre 41,841 y 41,959; es decir, el 96% de las posibles muestras de 81 mediciones tienen una media comprendida entre 41,831 y 41,968.

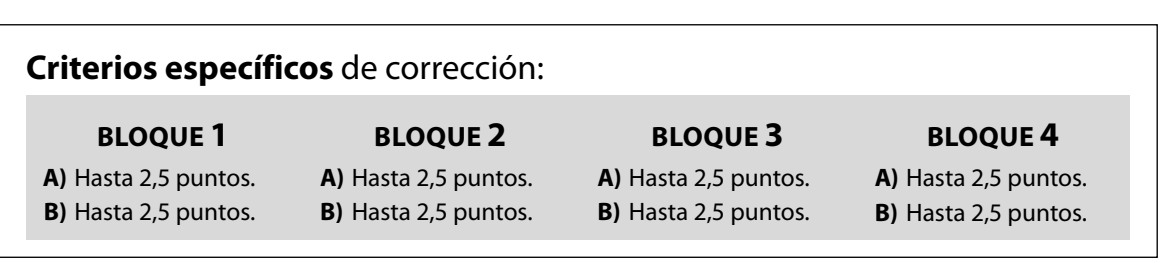

Esta prueba consta de cuatro bloques de dos ejercicios A y B cada uno. El/la alumno/a debe resolver cuatro ejercicios, uno de cada bloque. Cada ejercicio tiene una puntuación de 2,5 puntos. Se puede utilizar cualquier tipo de calculadora.

### BLOQUE 1

**A) 1)** Despeja la matriz *X* en la ecuación: 2 · *X* − *A* · *X* = *C* − *B* · *X*

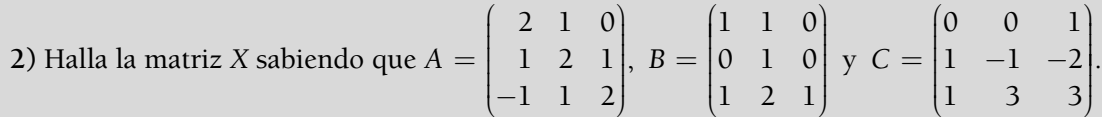

B) Un alumno de 2.º de Bachillerato emplea en la compra de tres lápices, un sacapuntas y dos gomas de borrar, tres euros. El doble del precio de un lápiz excede en cinco céntimos de euro a la suma de los precios de un sacapuntas y de una goma de borrar. Si cada lápiz costara cinco céntimos de euro más, entonces su precio duplicaría al de una goma de borrar. Determina el precio de un lápiz, de un sacapuntas y de una goma de borrar.

### BLOQUE 2

- A) Una persona tiene 1.500 € para invertir en dos tipos de acciones *A* y *B*. El tipo *A* tiene un interés simple anual del 9% y el tipo *B* del 5%. Decide invertir como máximo 900 € en acciones *A* y como mínimo 300 euros en acciones del tipo *B* y además decide invertir en A por lo menos tanto como en *B.* **1)** Dibuja la región factible. **2)** ¿Cómo debe invertir los 1.500  $\in$  para que los beneficios anuales sean los máximos posibles? **3)** Calcula esos beneficios anuales máximos.
- **B)** En el arcén de una determinada carretera, las probabilidades de que un coche parado en este arcén tenga los neumáticos muy gastados es de 0,23 y de que tenga los faros defectuosos es de 0,24. También sabemos que la probabilidad de que un coche parado en este arcén tenga los neumáticos muy gastados o bien los faros defectuosos es de 0,38. Calcula la probabilidad de que un coche parado en ese arcén: **1)** Tenga los neumáticos muy gastados y los faros defectuosos. **2)** No tenga ninguna de las dos averías.

### BLOQUE 3

**A**) Dada la función  $f(x) = \begin{cases} x^2 - 1 & \text{si } x \\ x & \text{otherwise} \end{cases}$  $f(x) = \begin{cases} x^2 - 1 & \text{si } x \leq x \\ (x - 1)^2 & \text{si } x > 0 \end{cases}$  $\sqrt{ }$  $\left\{ \right.$  $\begin{cases} x^2 \\ (x) \end{cases}$ 2 1  $\text{si } x \leq 0$ 1)<sup>2</sup> si  $x > 0$ si  $x \le 0$  **1**) Dibuja su gráfica. **2**) Estudia su continuidad si  $x > 0$ 

en el punto *x* = 0. **3)** Calcula el área del recinto limitado por los ejes de coordenadas y la gráfica de la función.

**B)** La cotización de las acciones de una determinada sociedad, suponiendo que la Bolsa funciona todos los días de un mes de 30 días, responde a la siguiente ley: *C* = *x*<sup>3</sup> − 45*x*<sup>2</sup> + + 243*x* + 30.000, siendo *x* el número de días. **1)** ¿Cuál ha sido la cotización en Bolsa el día 2? **2)** Determina los días en que alcanza las cotizaciones máxima y mínima. **3)** Calcula esas cotizaciones máxima y mínima.

- **A)** En una determinada granja de patos en la que solo hay dos tipos, uno con pico rojo y otro con pico amarillo, se observa que: el 40% son machos y con pico amarillo, el 20% de todos los patos tienen el pico rojo, el 35% de los patos que tienen el pico rojo son machos, mientras que solo el 15% de los machos tienen el pico rojo. **1)** Elegido un pato al azar, calcular la probabilidad de que sea macho. **2)** Si el pato elegido ha sido hembra, ¿cuál es la probabilidad de que tenga el pico rojo?
- **B)** Para determinar cómo influye en la osteoporosis una dieta pobre en calcio, se realiza un estudio sobre 100 afectados por la enfermedad, obteniéndose que toman una media de calcio al día de 900 mg. Suponemos que la toma de calcio en la población de afectados por la enfermedad se distribuye normalmente con una desviación típica de 150: **1)** Encontrar un intervalo de confianza al 99% para la media de calcio al día que toma toda la población afectada. **2)** Interpretar el significado del intervalo obtenido.

**A) 1.** Hay que despejar *X* en la siguiente ecuación matricial:

$$
2 \cdot X - A \cdot X = C - B \cdot X \rightarrow 2 \cdot X - A \cdot X + B \cdot X = C \rightarrow (2 \cdot I - A + B) \cdot X = C
$$
  

$$
(2 \cdot I - A + B)^{-1} \cdot (2 \cdot I - A + B) \cdot X = (2 \cdot I - A + B)^{-1} \cdot C \rightarrow X = (2 \cdot I - A + B)^{-1} \cdot C
$$

**2.** Primero vamos a calcular  $(2 \cdot I - A + B)$ :

$$
2 \cdot I - A + B = \begin{pmatrix} 2 & 0 & 0 \\ 0 & 2 & 0 \\ 0 & 0 & 2 \end{pmatrix} - \begin{pmatrix} 2 & 1 & 0 \\ 1 & 2 & 1 \\ -1 & 1 & 2 \end{pmatrix} + \begin{pmatrix} 1 & 1 & 0 \\ 0 & 1 & 0 \\ 1 & 2 & 1 \end{pmatrix} = \begin{pmatrix} 1 & 0 & 0 \\ -1 & 1 & -1 \\ 2 & 1 & 1 \end{pmatrix}
$$

A continuación, hallamos  $D^{-1} = (2 \cdot I - A + B)^{-1}$ :

$$
|D| = \begin{vmatrix} 1 & 0 & 0 \\ -1 & 1 & -1 \\ 2 & 1 & 1 \end{vmatrix} = 1 + 1 = 2
$$
 Adj (D) = 
$$
\begin{pmatrix} 2 & -1 & -3 \\ 0 & 1 & -1 \\ 0 & 1 & 1 \end{pmatrix}
$$

Luego la inversa es: 
$$
D^{-1} = \frac{\text{Adj}(A)^t}{|D|} = \begin{bmatrix} 1 & 0 & 0 \\ -\frac{1}{2} & \frac{1}{2} & \frac{1}{2} \\ -\frac{3}{2} & -\frac{1}{2} & \frac{1}{2} \end{bmatrix}
$$

La matriz pedida es:

$$
X = (2 \cdot I - A + B)^{-1} \cdot C = \begin{bmatrix} 1 & 0 & 0 \\ -\frac{1}{2} & \frac{1}{2} & \frac{1}{2} \\ -\frac{3}{2} & -\frac{1}{2} & \frac{1}{2} \end{bmatrix} \cdot \begin{bmatrix} 0 & 0 & 1 \\ 1 & -1 & -2 \\ 1 & 3 & 3 \end{bmatrix} = \begin{bmatrix} 0 & 0 & 1 \\ 1 & 1 & 0 \\ 0 & 2 & 1 \end{bmatrix}
$$

**B)** Definimos las variables que vamos a utilizar:

 $x =$  «Precio de un lápiz»,  $y =$  «Precio de un sacapuntas»  $y = x$ Precio de una goma»

3 2 3 2 0 05 0 05 2 *x y z* 3 *x y z x z* + + = *y x* = + + + = + , , → + = − + − = − = − 2 3 + 2 0 05 2 0 05 <sup>3</sup> <sup>1</sup> *z y x z x z y* , , s → *x z x z x z* + = *y x* + = − = − 2 3 + + 5 3 05 2 0 05 <sup>3</sup> <sup>2</sup> , , s → 2 3 5 3 05 11 3 3 *z x z z* = + = = , ,

 $\Omega$  Sumamos la primera y la segunda ecuación.

2 Restamos la segunda ecuación menos cinco veces la tercera.

 Despejando *z* de la última ecuación y sustituyendo en las anteriores, se obtiene la solución del sistema:

$$
\begin{cases}\nz = \frac{3,3}{11} = 0,3 \\
x = \frac{3,05 - z}{5} = \frac{3,05 - 0,3}{5} = 0,55 \\
y = 3 - 3x - 2z = 3 - 3 \cdot 0,55 - 2 \cdot 0,3 = 0,75\n\end{cases}
$$

Luego un lápiz cuesta 0,55 €, un sacapuntas 0,75 € y una goma 0,30 €.

### Curso 2006-2007 / JUNIO 5

### **BLOQUE 2**

- **A)** Definimos las variables que vamos a utilizar:
	- *x* = «Euros invertidos en acciones del tipo *A*»

*y* = «Euros en acciones del tipo *B*»

**1.** El conjunto de restricciones y la región factible son:

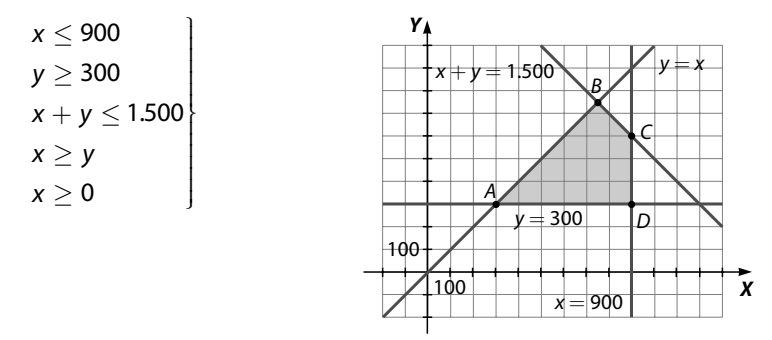

**2.** Calculamos los vértices de la región factible:

$$
\begin{aligned}\ny &= x \\
y &= 300\n\end{aligned}\n\right}\n\rightarrow A(300, 300)\n\begin{aligned}\nx + y &= 1.500 \\
x + y &= 1.500 \\
y &= x\n\end{aligned}\n\rightarrow C(900, 600)\n\begin{aligned}\nx + y &= 1.500 \\
y &= 300\n\end{aligned}\n\rightarrow C(900, 600)\n\end{aligned}
$$

Sustituimos los vértices de la región factible en la función objetivo: *F*(*x*, *y*) = 0,09*x* + 0,05*y*

 $F(300, 300) = 42$   $F(750, 750) = 105$   $F(900, 600) = 111$   $F(900, 300) = 96$ 

 El beneficio máximo se obtiene al invertir 900 euros en acciones del tipo A y 600 euros en acciones del tipo B.

- **3.** El beneficio máximo anual es de 111 €.
- **B)** Definimos los sucesos y escribimos los datos que nos da el problema:

*NG* = «Neumáticos gastados» *FD* = «Faros defectuosos» *P*(*NG*) = 0,23 *P*(*FD*) = 0,24 *P*(*NG* ∪ *FD*) = 0,38

- **1.** *P*(*NG* ∩ *FD*) = *P*(*NG*) + *P*(*FD*) − *P*(*NG* ∪ *FD*) = 0,23 + 0 ,24 − 0,38 = 0,09
- **2.**  $P(NG \cap FD) = P(\overline{NG \cup FD}) = 1 P(NG \cup FD) = 1 0.38 = 0.62$

### **BLOQUE 3**

### **A) 1.** Dibujamos la gráfica de *f*(*x*):

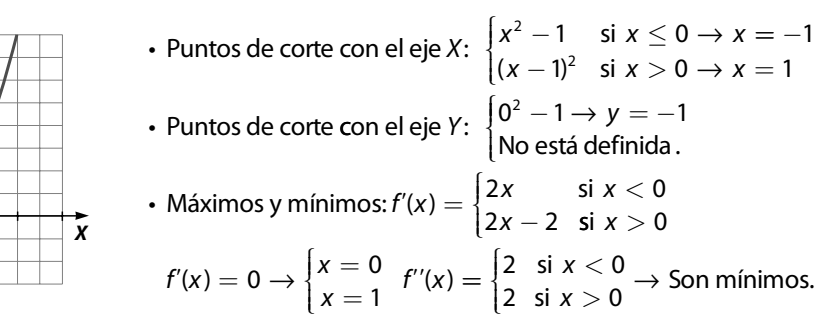

*Y* (1, 0) *X* 1 (−1, 0)  $(0, +1)$ 

**2.** Calculamos los límites laterales en  $x = 0$ .

$$
\begin{cases}\n\lim_{x \to 0^+} f(x) = \lim_{x \to 0^+} (x - 1)^2 = 1 \\
\lim_{x \to 0^-} f(x) = \lim_{x \to 0^-} (x^2 - 1) = -1\n\end{cases}
$$

Como los límites laterales no son iguales, la función no es continua en  $x = 0$ , y tiene una discontinuidad de salto finito.

**3.** El área pedida es la zona sombreada:

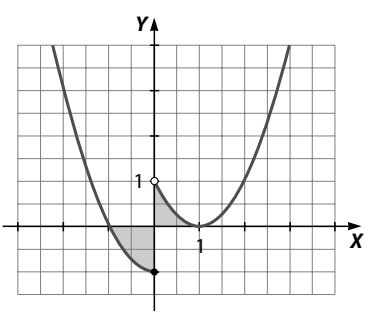

$$
\text{Área} = -\int_0^1 (x^2 - 1) \, dx + \int_0^1 (x - 1)^2 \, dx = -\left[\frac{x^3}{3} - x\right]_{-1}^0 + \left[\frac{(x - 1)^3}{3}\right]_0^1 = -\left[\frac{1}{3} - 1\right] + \left[\frac{1}{3}\right] = 1 \, u^2
$$

**B) 1.** Calculamos *C*(2):

$$
C(2) = 2^3 - 45 \cdot 2^2 + 243 \cdot 2 + 30.000 = 30.314
$$

**2.** Para hallar los máximos y mínimos derivamos *C*(*x*) e igualamos a 0.

$$
C'(x) = 3x^2 - 90x + 243
$$
  
\n
$$
C'(x) = 0 \rightarrow 3x^2 - 90x + 243 = 0 \rightarrow x^2 - 30x + 81 = 0:
$$
  
\n
$$
x = \frac{30 \pm \sqrt{900 - 324}}{2} = \frac{30 \pm \sqrt{576}}{2} = \frac{30 \pm 24}{2} \rightarrow \begin{cases} x = 27 \\ x = 3 \end{cases}
$$

 Para saber cuál es el máximo y el mínimo sustituimos los valores que anulan la primera derivada en la segunda derivada, y observamos el signo:

 $C''(x) = 6x - 90$  *C''*(27) = 6 · 27 − 90 = 72 > 0 → En *x* = 27 hay un mínimo.  *C''*(3) = 6 · 3 − 90 = −72 < 0 → En *x* = 3 hay un máximo.

La cotización máxima se alcanza en el día 3 y la mínima en el día 27.

**3.** Cotización máxima  $C(3) = 3^3 - 45 \cdot 3^2 + 243 \cdot 3 + 30.000 = 30.351 \in \mathbb{C}$ Cotización mínima:  $C(27) = 27^3 - 45 \cdot 27^2 + 243 \cdot 27 + 30.000 = 23.439 \in \mathbb{C}$ 

### **BLOQUE 4**

**A)** Definimos los siguientes sucesos:

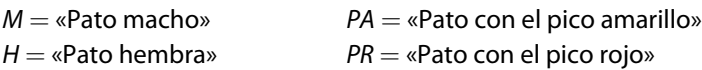

Escribimos los datos que nos da el problema:

 $P(M \cap PA) = 0.4$   $P(PR) = 0.2$   $P(M / PR) = 0.35$   $P(PR / M) = 0.15$ 

Utilizando la probabilidad del suceso contrario, podemos calcular la siguiente probabilidad:

 $P(PA) = 1 - P(PR) = 1 - 0.2 = 0.8$ 

**1.** Primero hallamos la probabilidad de que sea macho y tenga el pico rojo:

$$
P(M/PR) = \frac{P(M \cap PR)}{P(PR)} \rightarrow 0,35 = \frac{P(M \cap PR)}{0,2} \rightarrow 0,35 \cdot 0,2 = P(M \cap PR) \rightarrow P(M \cap PR) = 0,07
$$

 Ahora podemos calcular la probabilidad de que sea macho:  $P(M) = P(M \cap PR) + P(M \cap PA) = 0.07 + 0.4 = 0.47$ 

**2.** Primero hallamos la probabilidad de que el pato sea hembra:

 $P(H) = 1 - P(M) = 1 - 0.47 = 0.53$ 

Determinamos la probabilidad de que sea hembra y tenga el pico rojo:

*P*(*PR*) = *P*(*PR* ∩ *H*) + *P*(*PR* ∩ *M*) → *P*(*PR* ∩ *H*) = *P*(*PR*) − *P*(*PR* ∩ *M*) = 0,2 − 0,07 = 0,13

 Ahora podemos calcular la probabilidad de que tenga el pico rojo condicionado a que es hembra:

$$
P(PR/H) = \frac{P(PR \cap H)}{P(H)} = \frac{0.13}{0.53} = 0.245
$$

**B)** Tenemos que:  $n = 100$ ,  $\bar{x} = 900$  y  $\alpha = 150$ .

**1.** El intervalo de confianza para la media de la población es:

$$
\left(\overline{x}-z_{\frac{\alpha}{2}}\cdot\frac{\sigma}{\sqrt{n}}, \overline{x}+z_{\frac{\alpha}{2}}\cdot\frac{\sigma}{\sqrt{n}}\right)
$$

Para un nivel de confianza del 99 %: 1 $-\alpha =$  0,99  $\rightarrow \alpha =$  0,01 2  $\rightarrow \alpha = 0,01 \rightarrow \frac{\alpha}{\alpha} = 0,005.$ 2 El valor de  $z_{\alpha}$  es 2,58.

 Sustituyendo todos los datos en el intervalo se tiene que el intervalo de confianza para la media es:

$$
\left(900 - 2{,}58 \cdot \frac{150}{\sqrt{100}}; 900 + 2{,}58 \cdot \frac{150}{\sqrt{100}}\right) = (861{,}3; 938{,}7)
$$

**2.** El 99% de la población toma al día, medida en miligramos, una cantidad de calcio que se encuentra en el intervalo (851,3; 938,7).

## **Criterios específicos** de corrección:

### **BLOQUE 1**

**A)** Hasta 2,5 puntos. **B)** Hasta 2,5 puntos. **BLOQUE 2 A)** Hasta 2,5 puntos. **B)** Hasta 2,5 puntos.

**BLOQUE 3 A)** Hasta 2,5 puntos. **B)** Hasta 2,5 puntos. **BLOQUE 4**

**A)** Hasta 2,5 puntos. **B)** Hasta 2,5 puntos.